# **[WIP] Janus - Document de conception**

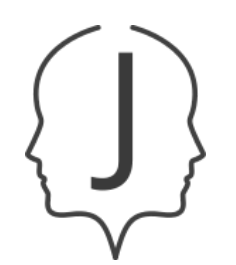

**Auteur** Envole

**Date de génération** 23/09/2020

# **Table des matières**

- [Introduction](#page-3-0)
	- Contexte et visée de ce document
	- Présentation de Janus
- [Terminologie](#page-4-0)
- Règles dynamiques
	- [Exemple](#page-5-0) d'un flux de travail
		- Fournisseurs d'identité
		- **Données initiales**
		- [Consolidation](#page-5-1) des groupes
		- Filtrage des [ressources](#page-6-0)
- Cas [d'usage](#page-8-0)
	- Application utilisant un annuaire LDAP et/ou base de données pour l'authentification
	- Application utilisant un service d'authentification déporté (ex: CAS/OpenID Connect)
- $ADI$ 
	- [Authentification](#page-9-1)
	- [Autorisation](#page-9-2)
	- o Frreurs
	- Gestion des [consommateurs](#page-9-4)
		- GET [/consumers](#page-9-5)
		- POST [/consumers](#page-9-6)
		- GET [/consumers/{consumerId}/keys](#page-9-7)
		- POST [/consumers/{consumerId}/keys](#page-9-8)
		- DELETE [/consumers/keys/{kId}](#page-9-9)
	- Gestion des [utilisateurs](#page-9-10)
		- GET [/users/{userId}](#page-9-11)
		- GET [/users/{userId}/resources?refresh=yes|no](#page-10-0)
		- GET [/users/{userId}/favorites?refresh=yes|no](#page-10-1)
		- GET [/users/{userId}/groups?refresh=yes|no](#page-10-2)
		- POST [/users/resources](#page-11-0)
		- POST [/users/{userId}/groups](#page-11-1)
		- DELETE [/users/{userId}/groups/{groupId}](#page-11-2)
	- Gestion des [ressources](#page-11-3)
		- GET [/resources](#page-11-4)
		- **POST** [/resources](#page-11-5)
		- GET [/resources/{resourceType}](#page-11-6)
		- GET [/resources/{resourceType}/{resourceId}](#page-11-7)
	- Gestion des règles
		- GET [/rules/resources/{resourceType}](#page-11-8)
		- POST [/rules/resources/{resourceType}](#page-12-0)
		- GET [/rules/resources/{resourceType}/{ruleId}](#page-12-1)
		- PUT [/rules/resources/{resourceType}/{ruleId}](#page-12-2)
		- DELETE [/rules/resources/{resourceType}/{ruleId}](#page-12-3)
		- GET [/rules/groups](#page-12-4)
		- POST [/rules/groups](#page-12-5)
		- PUT [/rules/groups/{ruleId}](#page-12-6)
		- DELETE [/rules/groups/{ruleId}](#page-12-7)
	- Gestion des [groupes](#page-12-8) locaux
		- GET [/groups](#page-12-9)
		- **POST** [/groups](#page-12-10)
		- DELETE [/users/{userId}/groups/{groupId}](#page-12-11)
	- Modèles de données
		- [UserResourcesRequest](#page-12-12)
		- [NewLocalGroupRequest](#page-12-13)
		- [User](#page-12-14)
		- $Key$
		- [Group](#page-12-16)
- [ResourceDefinition](#page-13-0)
- **[Resource](#page-13-1)**
- [Favorite](#page-13-2)
- [Annexes](#page-14-0)
	- Exemple de fichier de [configuration](#page-14-1)
	- [Exemple](#page-16-0) de flux de travail
		- Récupération des groupes d'un utilisateur
		- Récupération des ressources d'un utilisateur

# <span id="page-3-0"></span>**Introduction**

# **Contexte et visée de ce document**

Ce document décrit les principes de fonctionnement de Janus, un service web de gestion de profils dynamiques.

L'objectif de ce document est d'apporter au lecteur une vision globale des fonctionnalités proposées par ce service web et les cas d'usages envisagés pour celui-ci.

# **Présentation de Janus**

Janus est un service (voir un "microservice") web doté d'une API REST (avec format d'échange JSON) permettant de centraliser la gestion de profils utilisateurs.

À partir de fournisseurs de données d'identité (annuaire LDAP, base de données, etc) il dérive une fiche utilisateur avec des attributs multiples.

De manière équivalente, un ensemble de groupes peut être collecté/consolidé depuis différentes sources et associé à l'utilisateur.

Cet utilisateur et ces groupes sont ensuite utilisables pour identifier les ressources accessibles à partir de règles dynamiques définies par les administrateurs et évaluées à la demande par le service.

En résumé, Janus essaye de répondre à la question "Quelles ressources sont à disposition d'un utilisateur donné ?".

# <span id="page-4-0"></span>**Terminologie**

- **UID** Un UID est un identifiant unique associé à une identité. Il est noté userId dans la documentation de l'API.
- **Utilisateur** Un utilisateur est un ensemble d'attributs nommés associés à une identité.
- **Groupe** Un groupe est une étiquette à laquelle se rattache un ou plusieurs utilisateurs, ou un ou plusieurs autres groupes (formant ainsi une hiérarchie).
- **Règle** Une règle est une condition (exprimée sous la forme d'un [DSL\)](https://fr.wikipedia.org/wiki/Langage_d%C3%A9di%C3%A9) permettant d'associer/dissocier un utilisateur avec des ressources ou des groupes.
- **Ressource** Une ressource est la représentation d'un contenu (Widget, URL, autre…) auquel un utilisateur pourrait avoir accès.
- **Fournisseur de données d'identité** Un fournisseur de données d'identité est un service externe de stockage des données utilisateurs (annuaire LDAP, base de données). Janus peut utiliser ces fournisseurs pour consolider les fiches utilisateurs stockées en interne.

# **Règles dynamiques**

Afin de consolider les informations récoltées à partir des différents fournisseurs d'identité, Janus utilise un moteur de règles [métiers](https://en.wikipedia.org/wiki/Business_rules_engine) qui sont définies par les consommateur du service.

Ces règles peuvent être créées via l'API de Janus. Elles prennent la forme d'un DSL (Domain Specific [Language\).](https://en.wikipedia.org/wiki/Domain-specific_language)

Dans le cadre de Janus, le moteur de règles est mobilisé pour 2 procédures:

- 1. La consolidation des groupes associés à un utilisateur
- 2. La sélection des ressources disponibles à un utilisateur

**N.B.** La sélection des ressources (2) utilise les données produites par la consolidation des groupes (1).

# <span id="page-5-0"></span>**Exemple d'un flux de travail**

## **Fournisseurs d'identité**

Dans ce cas d'exemple, 2 fournisseurs d'identité sont configurés (voir section [Annexes](#page-14-0)):

- my-database Base de données SQL
- my-ldap Annuaire LDAP

## **Données initiales**

Voici les données extraites et fusionnées à partir d'un UID (ici jdoe ) fourni par l'utilisateur de l'API de Janus.

**N.B.** Les données sont représentées ici au format JSON pour faciliter leur compréhension.

**Utilisateur**

```
{
   "uid": { "value": "jdoe", "source": "consumer" },
   "firstName": { "value": "John", "source": "my-database" },
   "lastName": { "value": "Doe", "       "source": "my-database" },
   "email": { "value": "jdoe@myorg.com", "source": "my-ldap" },
}
```
**Groupes**

```
\Gamma{ "value": "admin", \{ "source": "my-ldap" },<br>{ "value": "dsi", \{ "source": "my-ldap" },
                                                   "source": "my-ldap" },
]
```
**N.B.** Seul le fournisseur d'identité my-ldap est configuré pour collecter des groupes ici.

## <span id="page-5-1"></span>**Consolidation des groupes**

Imaginons que les règles de groupes suivantes soient renseignées dans Janus:

**Règle 1** Suppression par défaut du groupe admin

remove\_group('admin')

**Règle 2** Ajout d'un groupe par défaut correspondant à l'UID de l'utilisateur

add\_group(user.uid)

**Règle 3** Ajout d'un groupe equipe-tech si l'utilisateur est dans le groupe dsi

```
if has_group('dsi'):
   add_group('equipe-tech')
```
**N.B.** Les règles ci-dessus sont écrites en pseudo-code.

Des méthodes métiers (ex: add\_group() et remove\_group() ) sont implémentées afin de permettre aux règles de modifier la liste des groupes de l'utilisateur.

Le moteur de règles exécute **séquentiellement** les règles.

À la sortie d'exécution du moteur de règles, les groupes associés à l'utilisateur sont les suivants:

```
\Gamma{ "value": "dsi", "source": "my-ldap" },
    { "value": "equipe-tech", "source": "rule" },
    { "value": "jdoe", "source": "rule" },
]
```
## <span id="page-6-0"></span>**Filtrage des ressources**

Imaginons que les ressources soient référencées dans Janus:

```
\overline{1}{
        "type": "widget",
        "owner": "consumer-1",
        "attributes": {
            "widgetType": "iframe",
            "name": "calendar",
            "url": "http://myorg.com/calendar-widget.html"
       }
   },
    {
        "type": "widget",
        "owner": "consumer-1",
        "attributes": {
            "widgetType": "iframe",
            "name": "supervision",
            "url": "http://myorg.com/supervision-widget.html",
       }
   },
    {
        "type": "file",
        "owner": "consumer-2",
        "attributes": {
            "fileOwner": "emacgregor",
            "name": "Activity-Report.pdf",
            "url": "http://myorg.com/files/098f6bcd4621d373cade4e832627b4f6",
       }
   }
]
```
**N.B.** Chaque type de ressource définit un ensemble d'attributs qui lui est propre. Voir section [API](#page-9-0).

Imaginons que les règles de filtrage de ressources suivantes soient définies:

**Règle 1** Ajout du widget supervision si l'utilisateur est dans le groupe equipe-tech

```
if resource.type == "widget" and resource.attributes.name == "supervision" and has_group(groups,
        "equipe-tech"):
    add_resource(resource)
```
**Règle 2** Ajout du widget calendar par défaut

```
if resource.type == "widget" and name == "calendar":
    add_resource(resource)
```
À la sortie d'exécution du moteur de règles, les ressources disponibles pour l'utilisateur sont les suivantes:

```
\mathbb{I}^+\mathcal{L}"type": "widget",
         "owner": "consumer-1",
         "attributes": {
             "widgetType": "iframe",
             "name": "calendar",
             "url": "http://myorg.com/calendar-widget.html"
        }
     },
     {
         "type": "widget",
         "owner": "consumer-1",
        "attributes": {
             "widgetType": "iframe",
             "name": "supervision",
             "url": "http://myorg.com/supervision-widget.html",
        }
   }
]
```
# <span id="page-8-0"></span>**Cas d'usage**

**Application utilisant un annuaire LDAP et/ou base de données pour l'authentification**

TODO

**Application utilisant un service d'authentification déporté (ex: CAS/OpenID Connect)**

TODO

<span id="page-9-0"></span>L'ensemble des chemins des API sont préfixés par /api/{version} où {version} correspond à la version actuelle de l'API.

# <span id="page-9-1"></span>**Authentification**

L'authentification des consommateurs de l'API du service Janus s'effectue via l'utilisation d'une clé d'accès générée par l'administrateur.

La clé d'accès du consommateur doit être transmise via l'entête HTTP Authorization avec chaque requête de la manière suivante :

```
Authorization: Bearer <key>
```
# <span id="page-9-2"></span>**Autorisation**

Chaque consommateur de l'API peut générer une ou plusieurs clés avec des niveaux d'autorisation et des durées de validité distincts.

Deux niveaux d'autorisation sont possibles pour une clé :

- read Autorisation d'utiliser l'ensemble des points d'entrée de lecture des données
- write Autorisation d'utiliser l'ensemble des points d'entrée d'écriture ET de lecture des données

# <span id="page-9-3"></span>**Erreurs**

Les erreurs retournées par l'API suivent la RFC [7807.](https://tools.ietf.org/html/rfc7807)

# <span id="page-9-4"></span>**Gestion des consommateurs**

<span id="page-9-5"></span>**GET /consumers**

TODO

<span id="page-9-6"></span>**POST /consumers**

TODO

<span id="page-9-7"></span>**GET /consumers/{consumerId}/keys**

TODO

<span id="page-9-8"></span>**POST /consumers/{consumerId}/keys**

TODO

<span id="page-9-9"></span>**DELETE /consumers/keys/{kId}**

TODO

# <span id="page-9-10"></span>**Gestion des utilisateurs**

# <span id="page-9-11"></span>**GET /users/{userId}**

Retourne la fiche utilisateur consolidé correspondant à l'identité {userId}.

### **Corps de requête**

Aucun

#### **Paramètres**

userId Identifiant unique de l'utilisateur

#### **Retours**

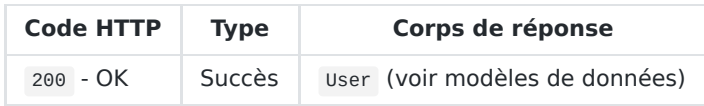

### <span id="page-10-0"></span>**GET /users/{userId}/resources?refresh=yes|no**

Retourne la liste des ressources disponibles pour le l'utilisateur correspondant à l'identité {userId}.

#### **Corps de requête**

Aucun

#### **Paramètres**

- userId Identifiant unique de l'utilisateur
- refresh Force le rafraichissement (calcul) des ressources
	- Paramètre optionnel
	- Valeurs possibles: yes | no
	- Valeur par défaut: no

#### **Retours**

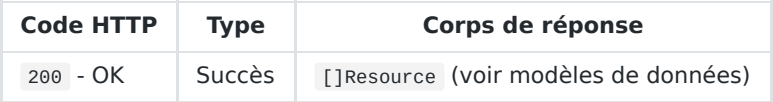

### <span id="page-10-1"></span>**GET /users/{userId}/favorites?refresh=yes|no**

#### **Corps de requête**

Aucun

#### **Paramètres**

- userId Identifiant unique de l'utilisateur
- refresh Force le rafraichissement (calcul) des favoris
	- Paramètre optionnel
	- Valeurs possibles: yes | no
	- Valeur par défaut: no

#### **Retours**

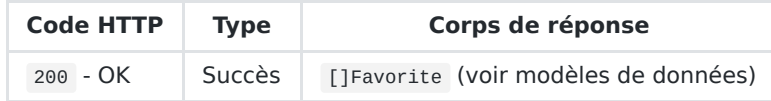

### <span id="page-10-2"></span>**GET /users/{userId}/groups?refresh=yes|no**

Retourne la liste des groupes contenant l'utilisateur correspondant à l'identité {userId}.

### **Corps de requête**

Aucun

#### **Paramètres**

- userId Identifiant unique de l'utilisateur
- refresh Force le rafraichissement (calcul) des ressources
	- Paramètre optionnel
	- Valeurs possibles: yes | no
	- Valeur par défaut: no

#### **Retours**

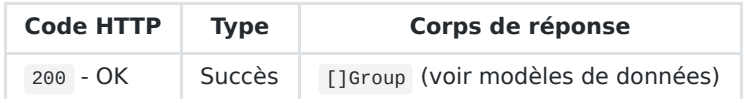

#### <span id="page-11-0"></span>**POST /users/resources**

#### **Corps de requête**

UserResourcesRequest (voir modèles de données)

#### **Paramètres**

Aucun

#### **Retours**

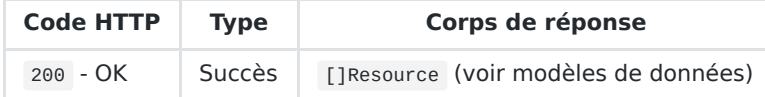

#### <span id="page-11-1"></span>**POST /users/{userId}/groups**

#### **Corps de requête**

NewLocalGroupRequest (voir modèles de données)

#### **Paramètres**

userId Identifiant unique de l'utilisateur

#### **Retours**

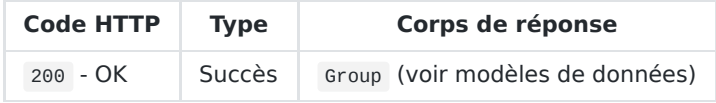

#### <span id="page-11-2"></span>**DELETE /users/{userId}/groups/{groupId}**

#### **Corps de requête**

NewLocalGroupRequest (voir modèles de données)

#### **Paramètres**

- userId Identifiant unique de l'utilisateur
- groupId Identifiant unique du groupe local

#### **Retours**

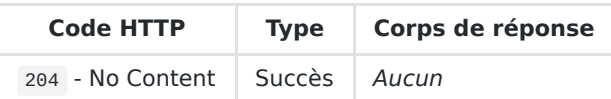

# <span id="page-11-3"></span>**Gestion des ressources**

#### <span id="page-11-4"></span>**GET /resources**

TODO

```
POST /resources
```
TODO

#### <span id="page-11-6"></span>**GET /resources/{resourceType}**

TODO

<span id="page-11-7"></span>**GET /resources/{resourceType}/{resourceId}**

TODO

# <span id="page-11-8"></span>**Gestion des règles**

TODO

### <span id="page-12-0"></span>**POST /rules/resources/{resourceType}**

TODO

## <span id="page-12-1"></span>**GET /rules/resources/{resourceType}/{ruleId}**

TODO

# <span id="page-12-2"></span>**PUT /rules/resources/{resourceType}/{ruleId}**

TODO

## <span id="page-12-3"></span>**DELETE /rules/resources/{resourceType}/{ruleId}**

TODO

## <span id="page-12-4"></span>**GET /rules/groups**

TODO

### <span id="page-12-5"></span>**POST /rules/groups**

TODO

### <span id="page-12-6"></span>**PUT /rules/groups/{ruleId}**

TODO

## <span id="page-12-7"></span>**DELETE /rules/groups/{ruleId}**

TODO

# <span id="page-12-8"></span>**Gestion des groupes locaux**

<span id="page-12-9"></span>**GET /groups**

TODO

### <span id="page-12-10"></span>**POST /groups**

TODO

# <span id="page-12-11"></span>**DELETE /users/{userId}/groups/{groupId}**

TODO

# **Modèles de données**

### <span id="page-12-12"></span>**UserResourcesRequest**

TODO

## <span id="page-12-13"></span>**NewLocalGroupRequest**

TODO

#### <span id="page-12-14"></span>**User**

TODO

### <span id="page-12-15"></span>**Key**

TODO

# <span id="page-12-16"></span>**Group**

TODO

# <span id="page-13-0"></span>**ResourceDefinition**

TODO

# <span id="page-13-1"></span>**Resource**

TODO

# <span id="page-13-2"></span>**Favorite**

TODO

# <span id="page-14-0"></span>**Annexes**

# <span id="page-14-1"></span>**Exemple de fichier de configuration**

```
logLevel: INFO
# Configuration du serveur HTTP
http:
    address: '0.0.0.0:8443'
    # Configuration TLS (non exhaustive)
    # Pour désactiver TLS, passer le paramètre à 'null':
    # tls: ~
    tls:
       cert: my-server.crt
       key: my-server.key
# Il est possible de compléter/surcharger la configuration
# du serveur HTTP via l'inclusion de fichiers externes
http_include:
    - additional-http.yml
# Configuration du stockage des données locales de Janus
storage:
    type: local
    options:
       dataDir: /var/lib/janus/data
# Il est possible de compléter/surcharger la configuration
# du stockage via l'inclusion de fichiers externes
storage_include:
    - additional-storage.yml
# Configuration des fournisseurs d'identité
providers:
    # Configuration d'un fournisseur d'identité de type OpenLDAP
    my-ldap:
        # Définition du type de fournisseur d'identité
        type: ldap
        # Options de connexion
       options:
            host: my-ldap.lan
            port: 636
            user: "cn=John Doe, dc=example, dc=org"
            password: NotSoSecret
       # Définition de la requête de récupération des attributs
        # liés à l'identité
       user_query: (&(cn=:uid)(objectClass=person))
       # Définition de la requête de récupération des groupes
        # liés à l'identité
        groups_query: (&(member=uid=:uid,ou=example,cd=company,dc=com)(objectClass=group))
    # Configuration d'un fournisseur d'identité de type base de données SQL (MySQL/PostgreSQL/etc)
    my-database:
        type: sql
        options:
            driver: mysql
            dsn: johndoe:NotSoSecret@tcp(my-database:3306)/my-db
        user_query: SELECT uid, firstName, lastName FROM users WHERE uid = :uid
        # Ce fournisseur d'identité de produit pas de groupes
        groups_query: ~
# Il est possible de compléter/surcharger la configuration
# des fournisseurs via l'inclusion de fichiers externes
providers_include:
    - additional-provider.yml
# Configuration des attributs des utilisateurs
user:
    # Définition du temps de cache global
    # Cette valeur peut être surchargée individuellement
    # sur chaque attribut
   cache_ttl: 1h
    # Définition des attributs des utilisateurs
    attributes:
        # On définit un attribut "email" de type chaine de caractères
        # extrait des données produites par le fournisseur d'identité "my-ldap"
       email:
            provider: my-ldap
            from: email
```

```
type: string
            # Définition de la valeur par défaut
           defaultValue: ""
            # On indique que la valeur de cet attribut peut être mise en cache
           # pendant 30 minutes avant de devoir être rafraichie.
           cache_ttl: 30m
            # Cet attribut ne peut pas être modifié via Janus
            readOnly: yes
        # Définition équivalente en ciblant le fournisseur d'identité "my-database"
       firstName:
           provider: my-database
           from: firstName
           type: string
           cache_ttl: 30m
           defaultValue: ""
           # Cet attribut peut être modifié via Janus
            # Une modification invalide automatiquement le cache local
            write_query: UPDATE users SET firstName = :firstName where uid = :uid
        lastName:
           provider: my-database
            from: lastName
           type: string
            defaultValue: ""
           cache_ttl: 30m
           readOnly: yes
# Il est possible de compléter/surcharger la configuration de définition des fiches utilisateurs via
        l'inclusion de fichiers externes
user_include:
    - additional-user-config.yml
```
# <span id="page-16-0"></span>**Exemple de flux de travail**

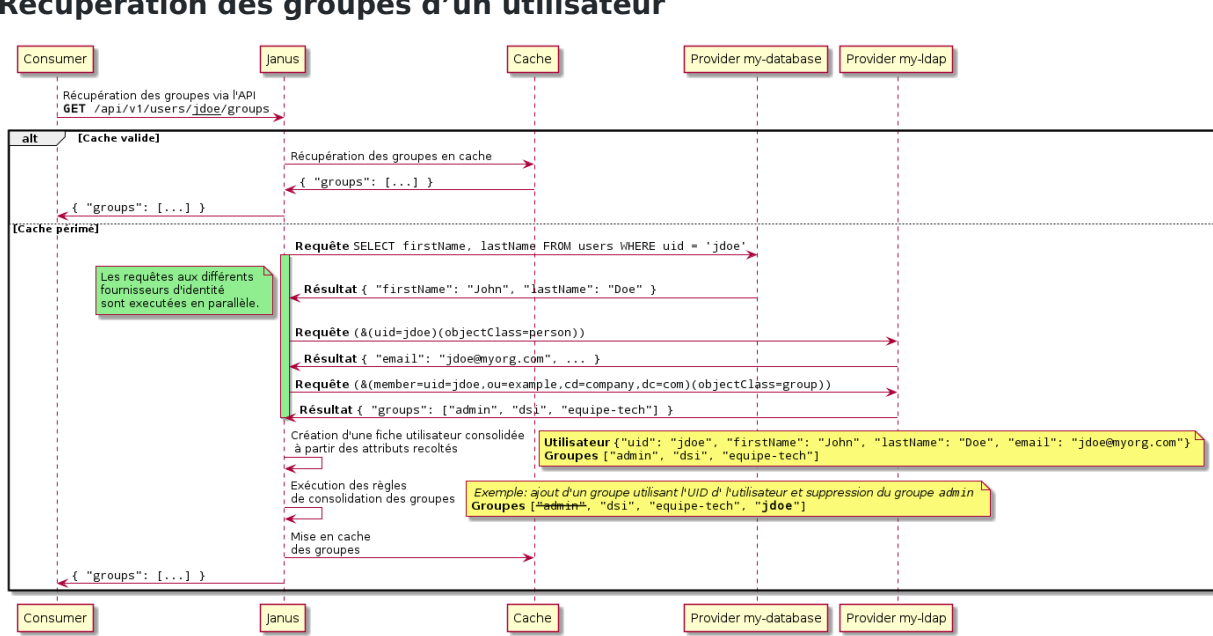

# **Récupération des groupes d'un utilisateur**

# **Récupération des ressources d'un utilisateur**

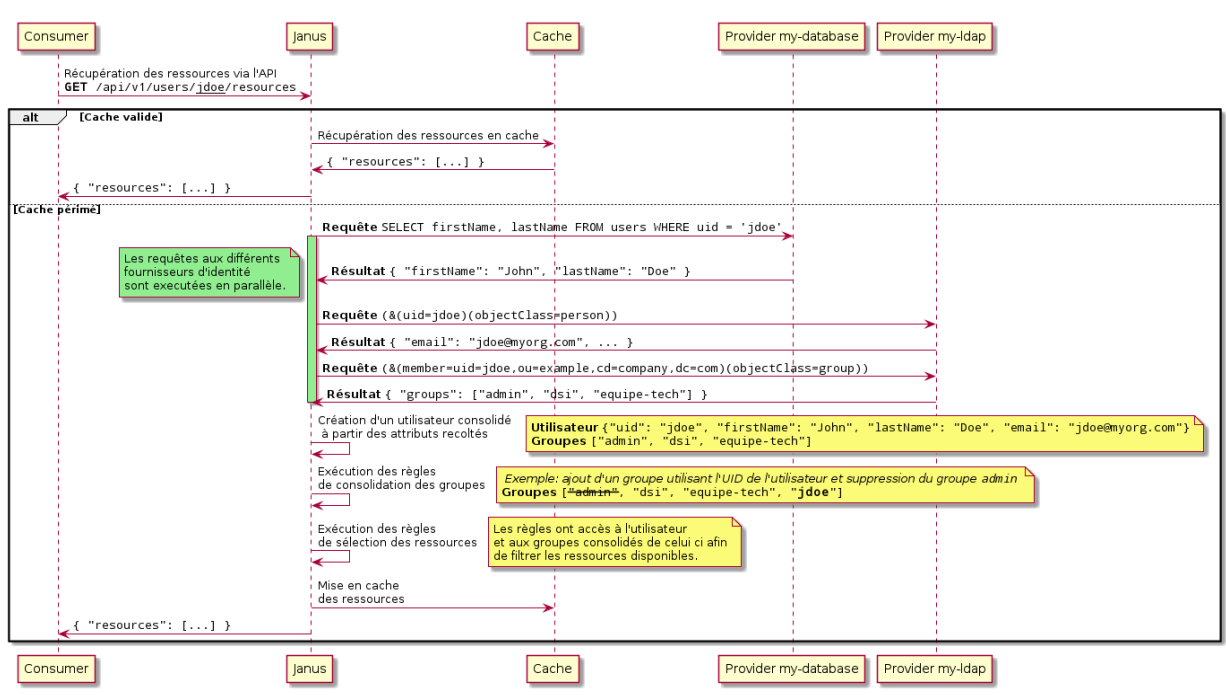